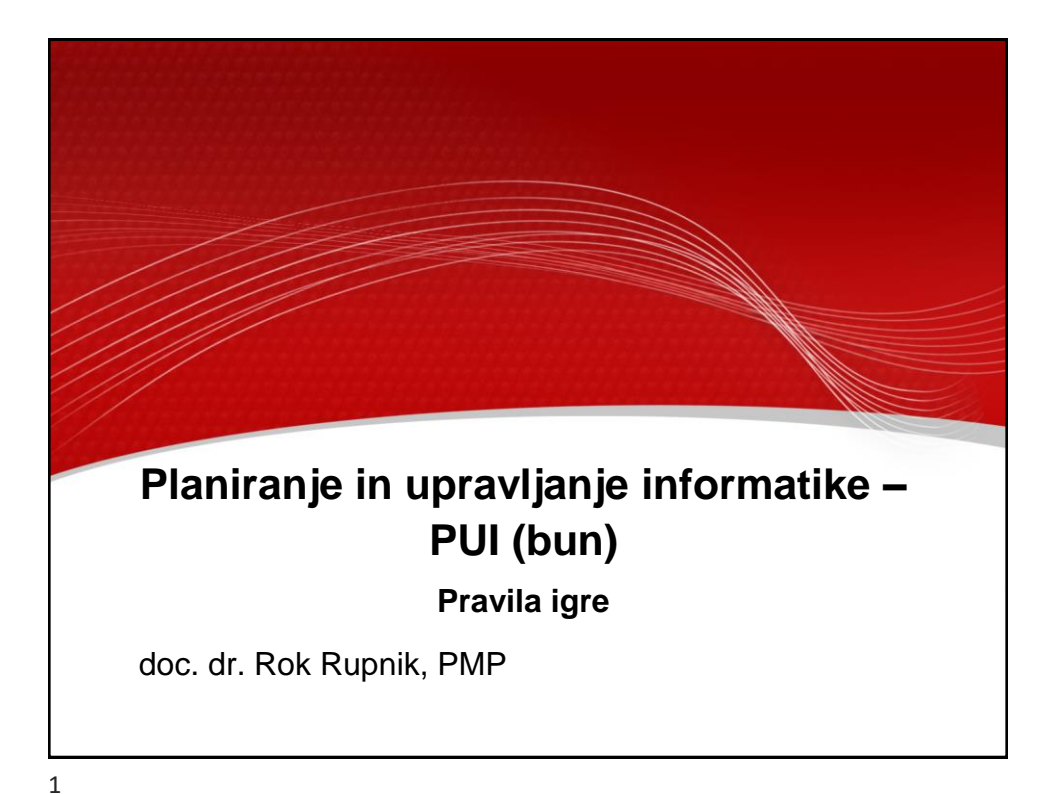

Stran • 2 **Moji kontaktni podatki** ▪ Pisarna: R2.62 ▪ Govorilne ure so ob sredah od 19.00 do 19.30 • WebEX privatna pisarna: <https://infolabfri.webex.com/meet/rok.rupnik> • Na govorilne ure v WebEX privatni pisarni se najavite preko sistema Calendly na: [https://calendly.com/rok-rupnik/govorilne-ure](https://calendly.com/rok-rupnik/govorilne-ure?month=2021-10) ▪ Email: [rok.rupnik@infolab-fri.si](mailto:rok.rupnik@informatika-fri.si)

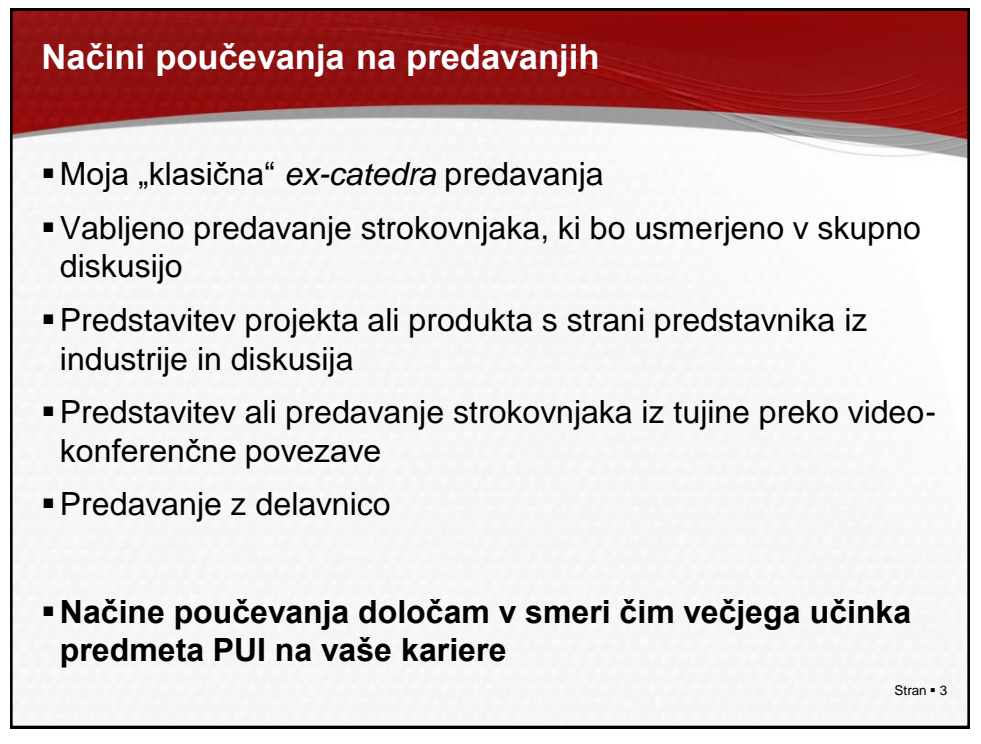

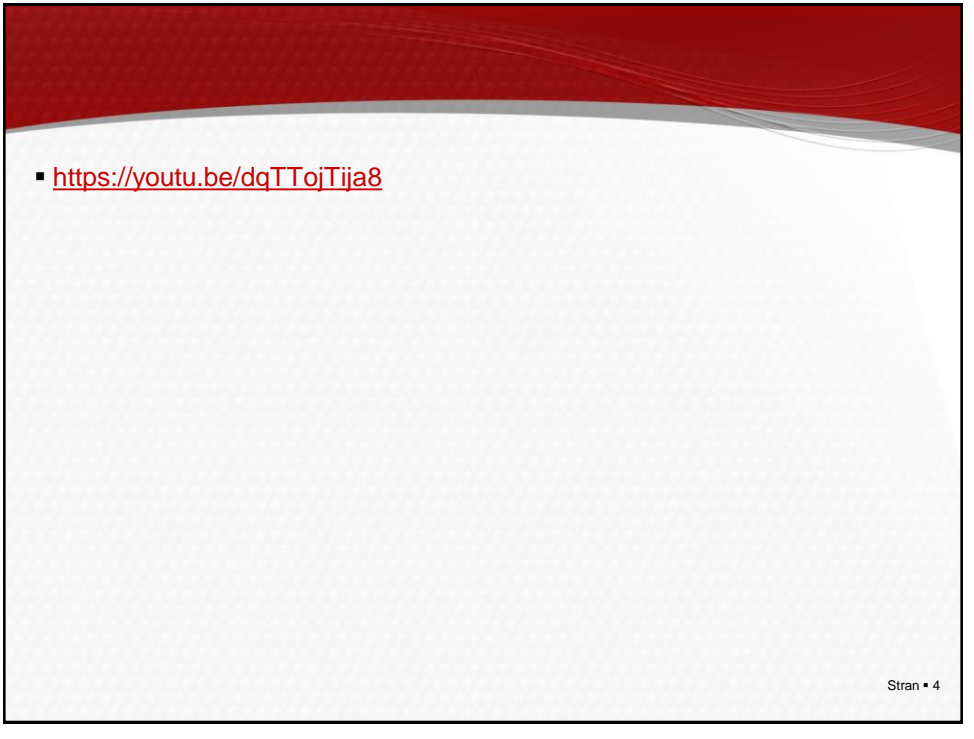

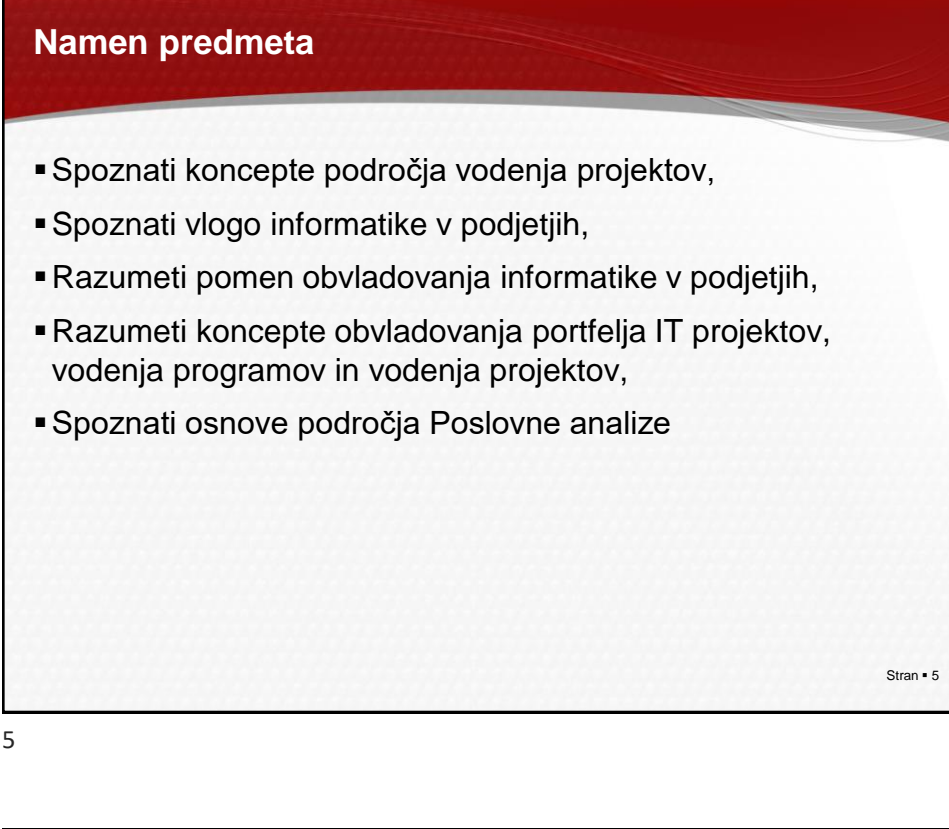

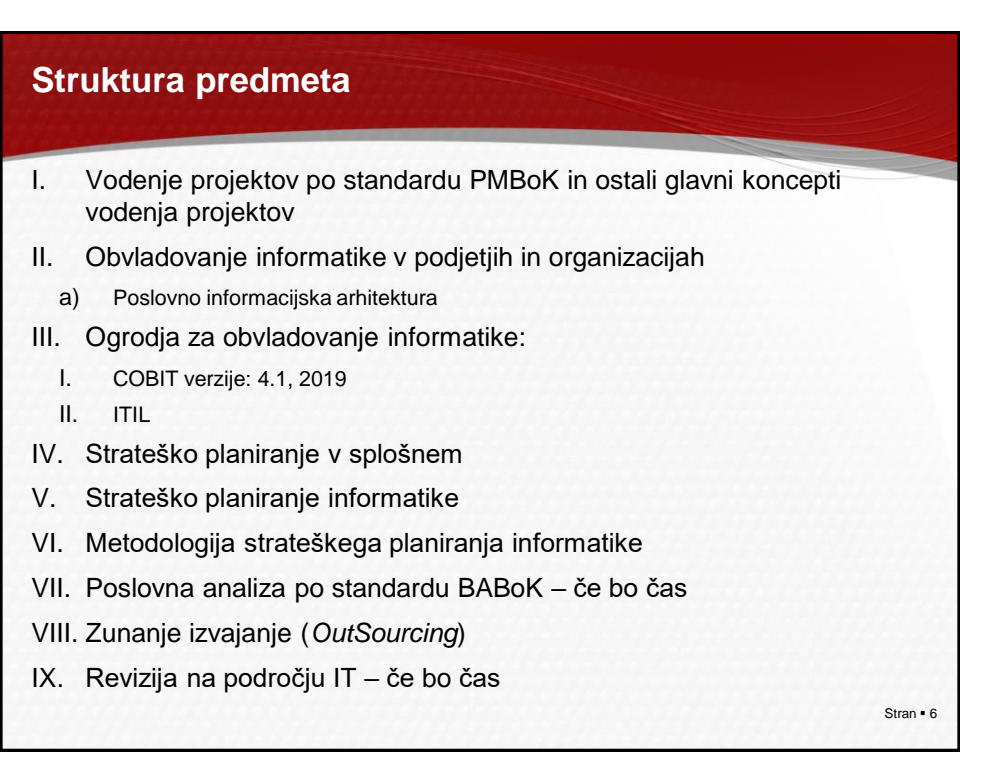

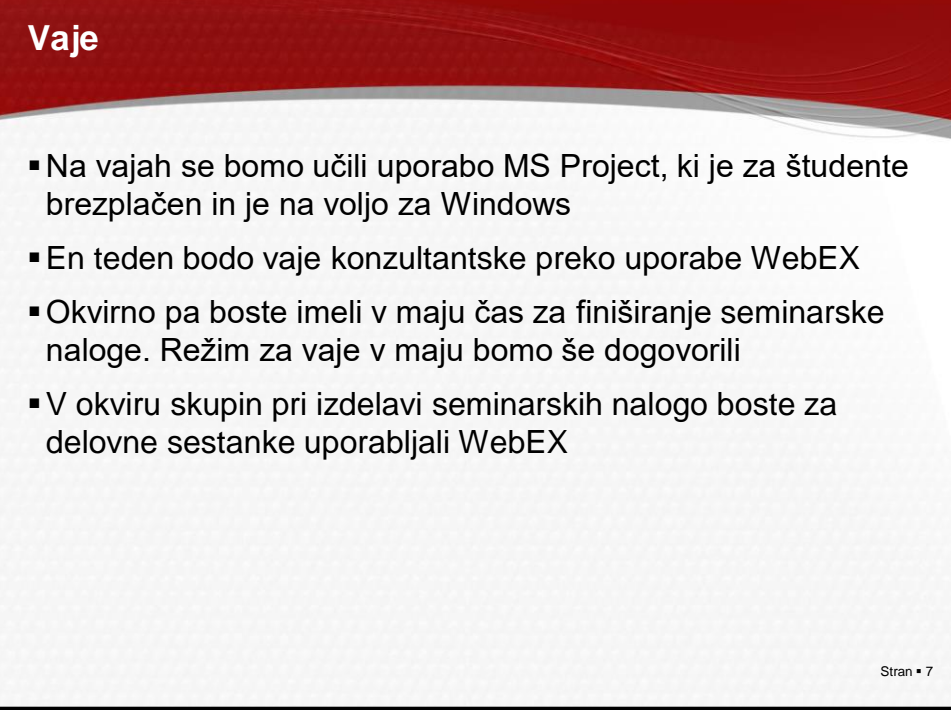

7

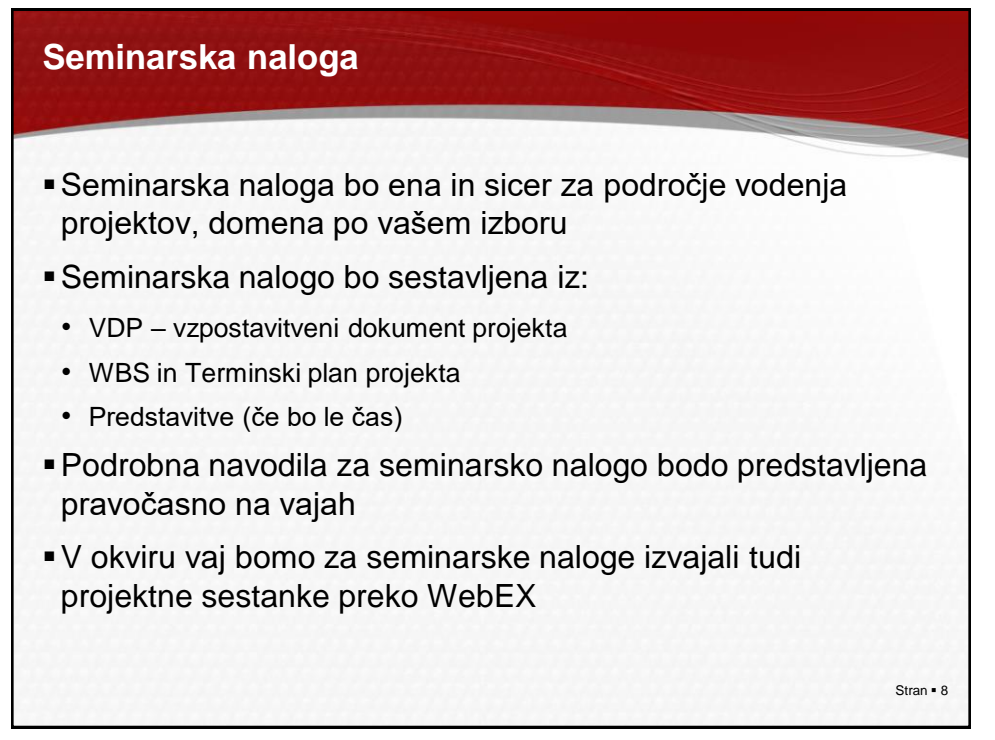

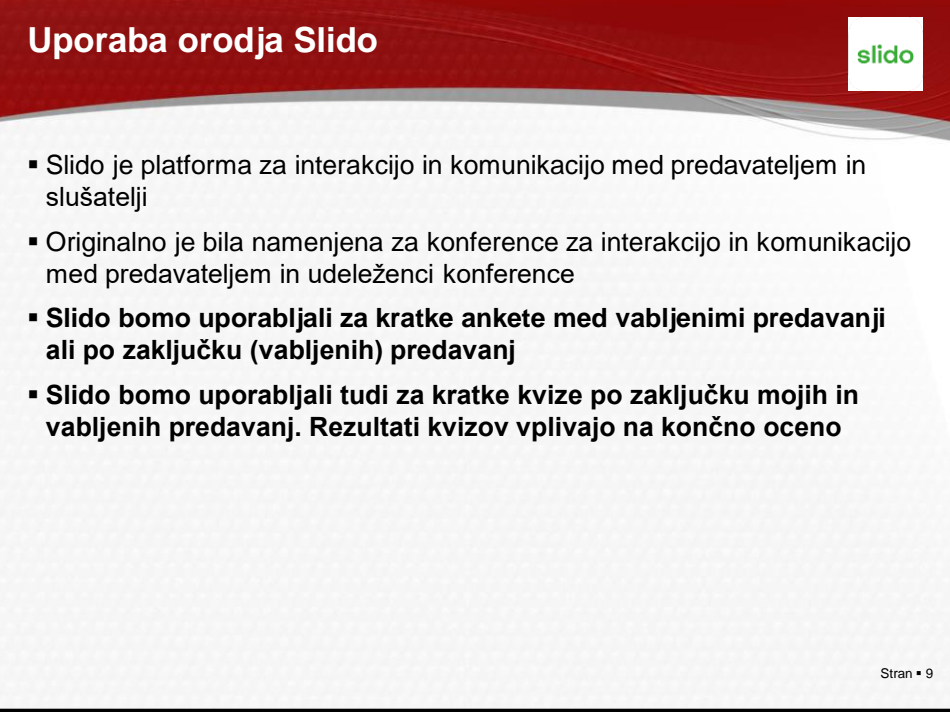

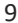

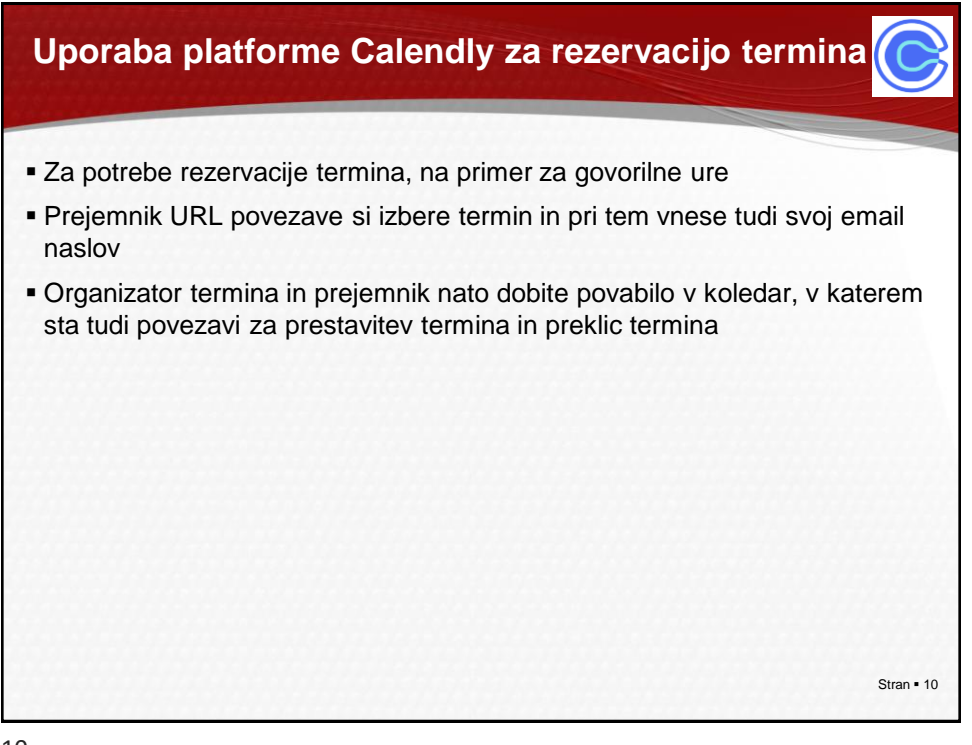

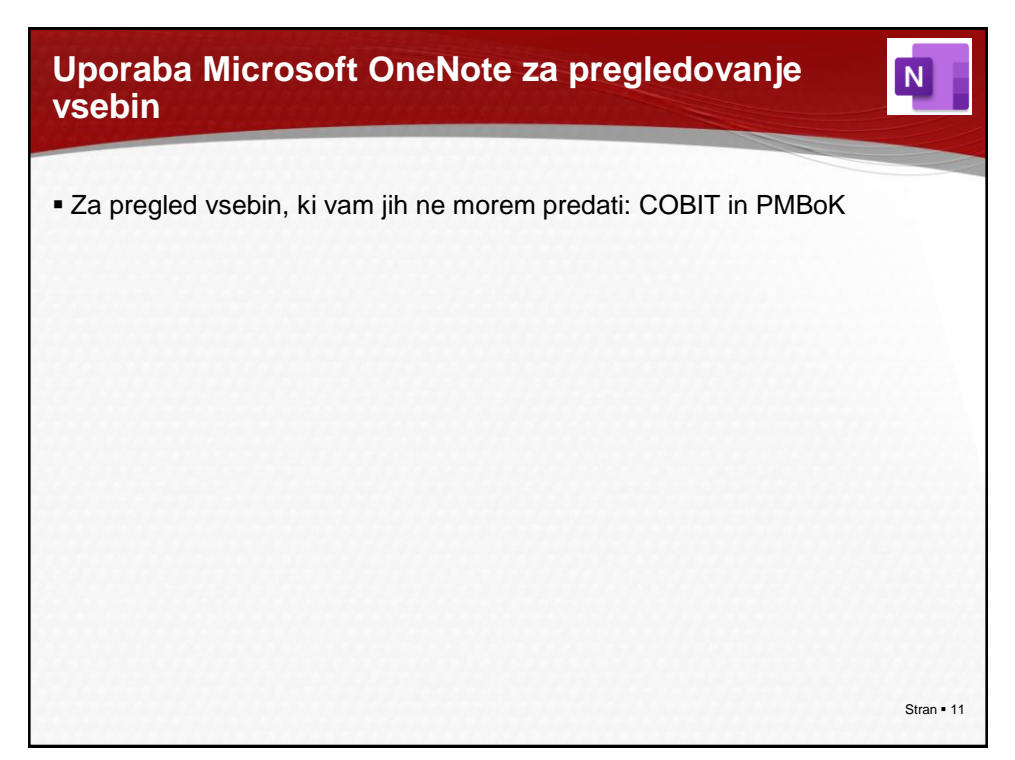

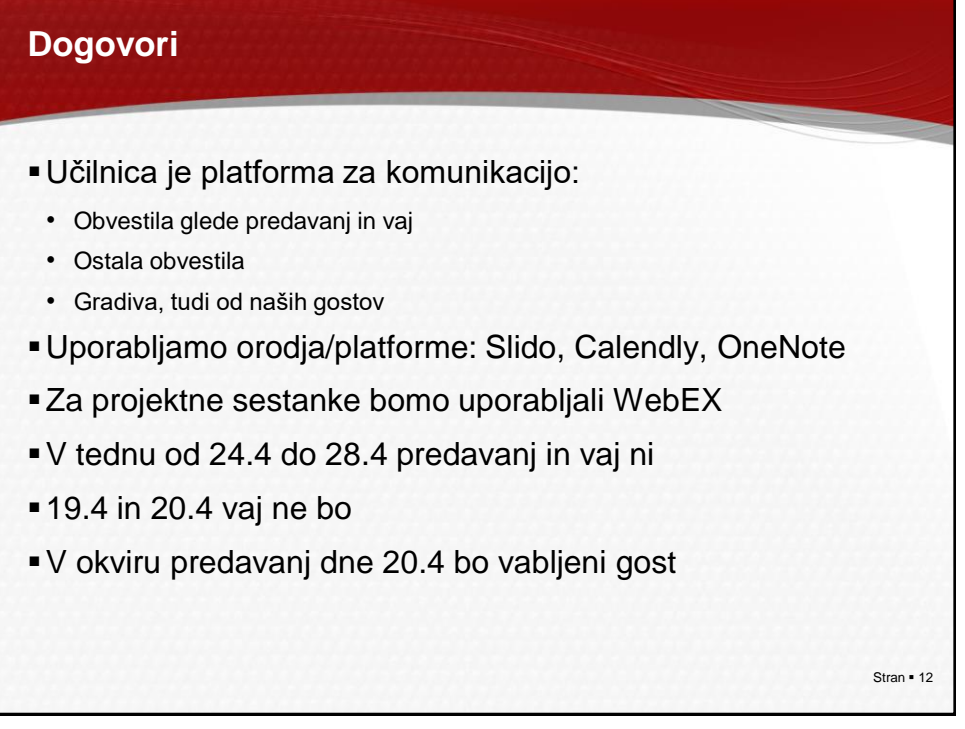

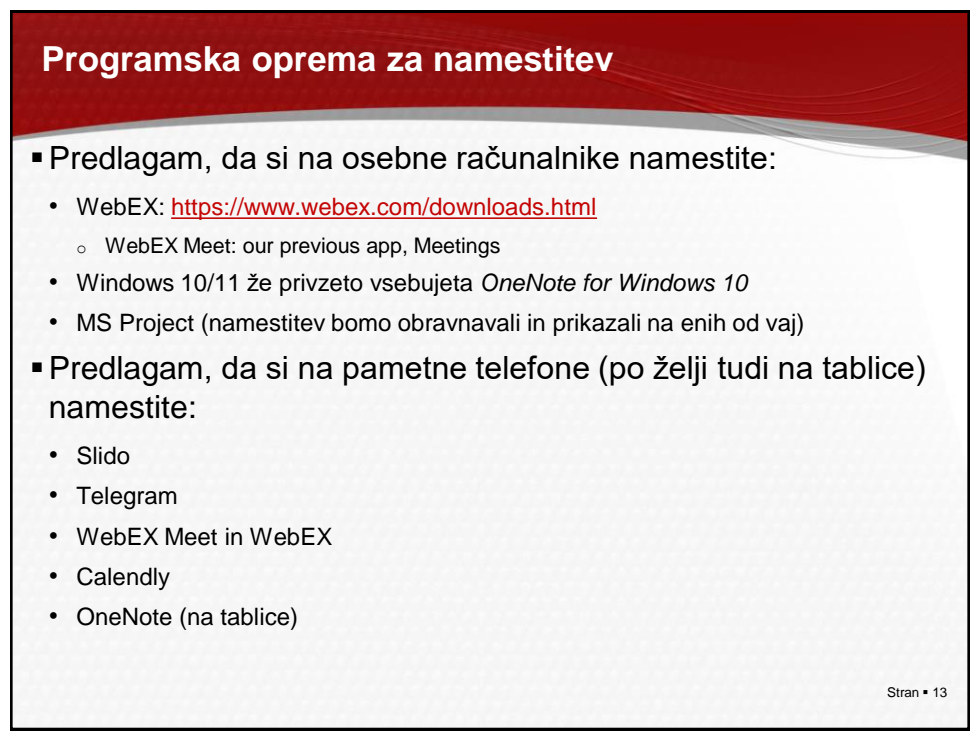

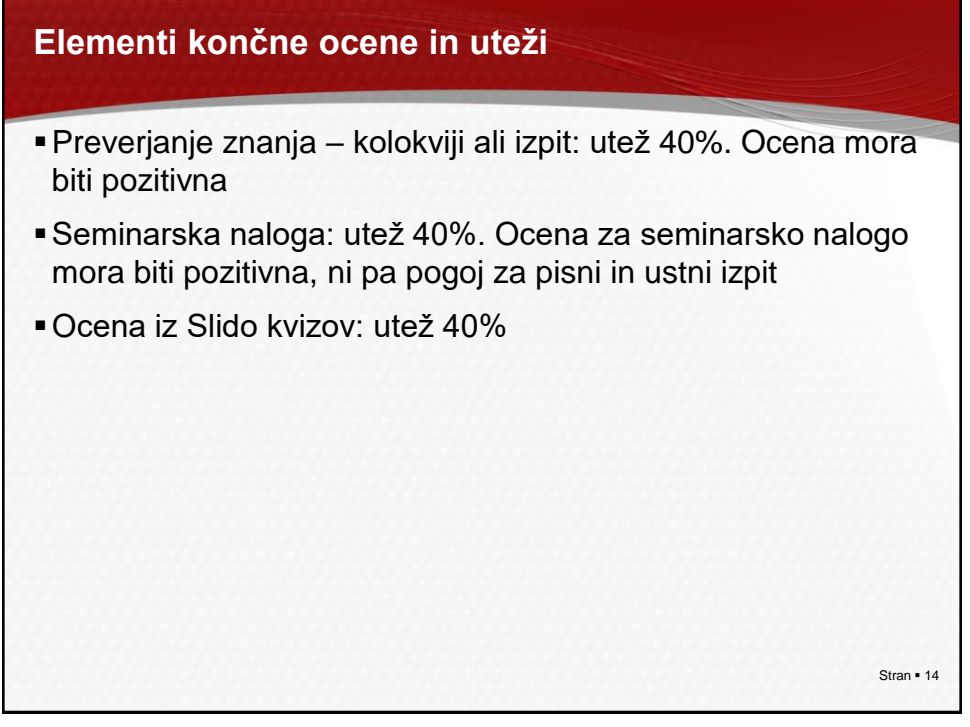

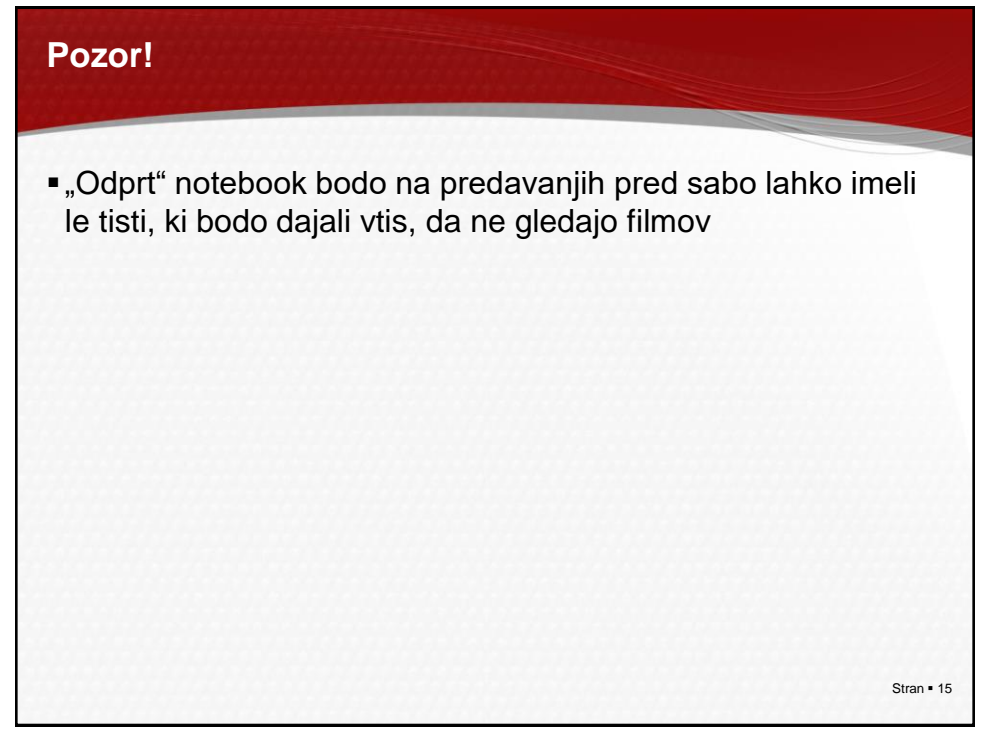

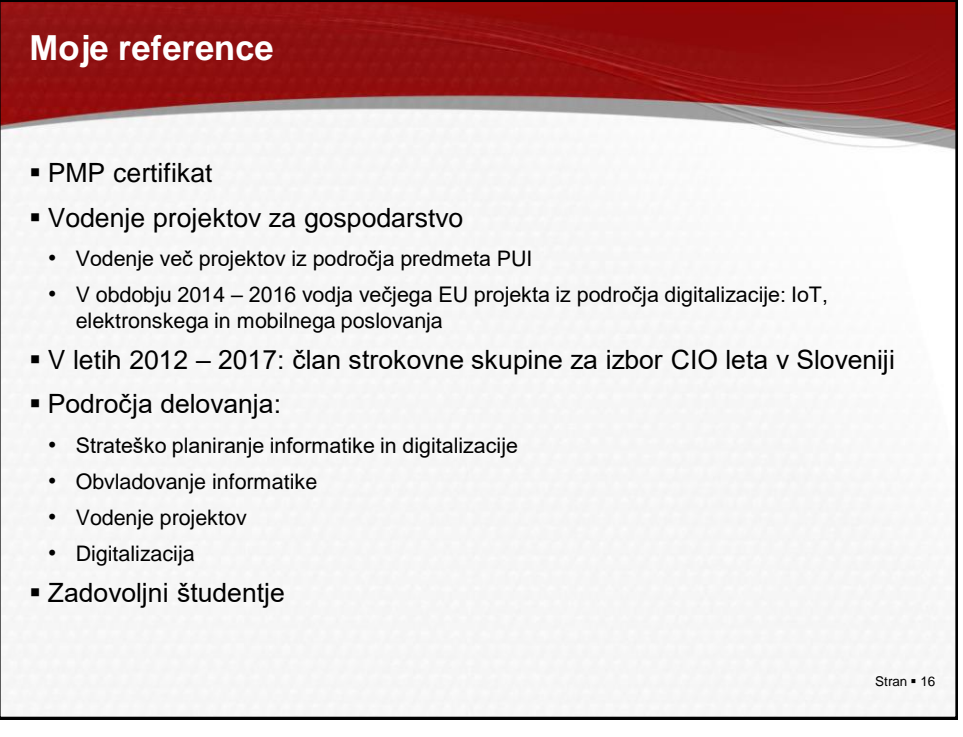

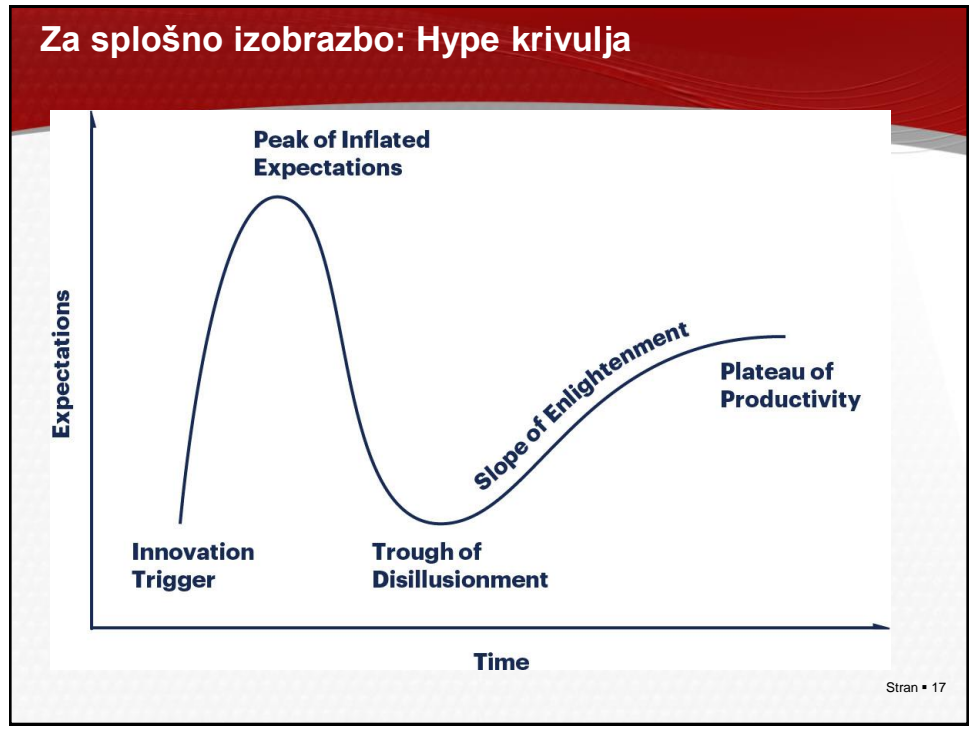

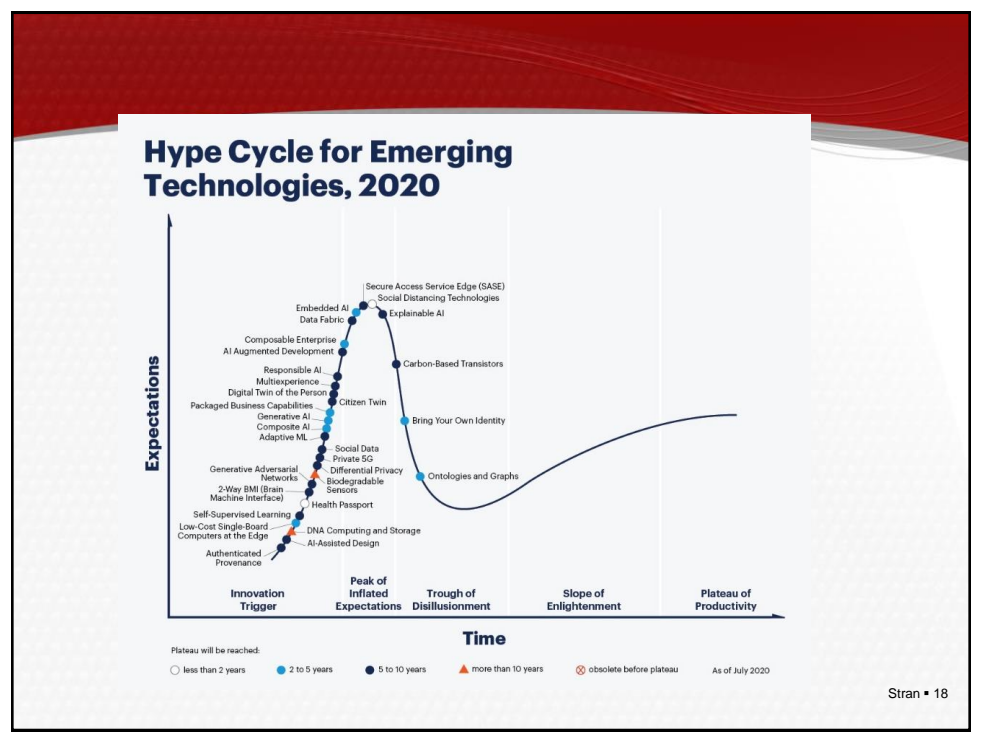

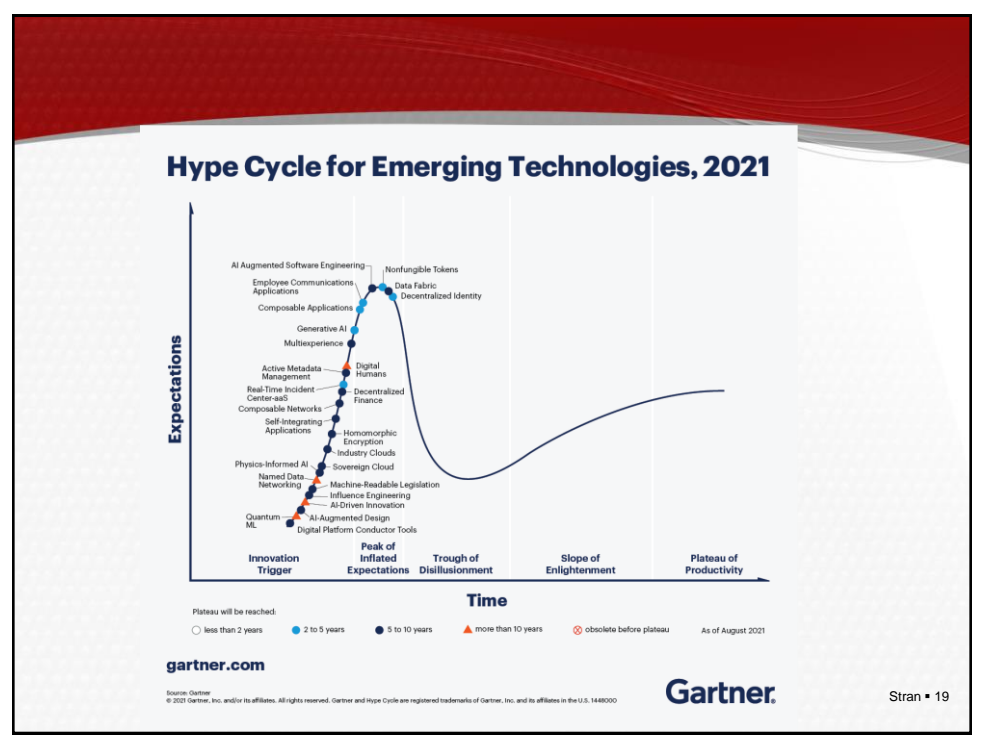

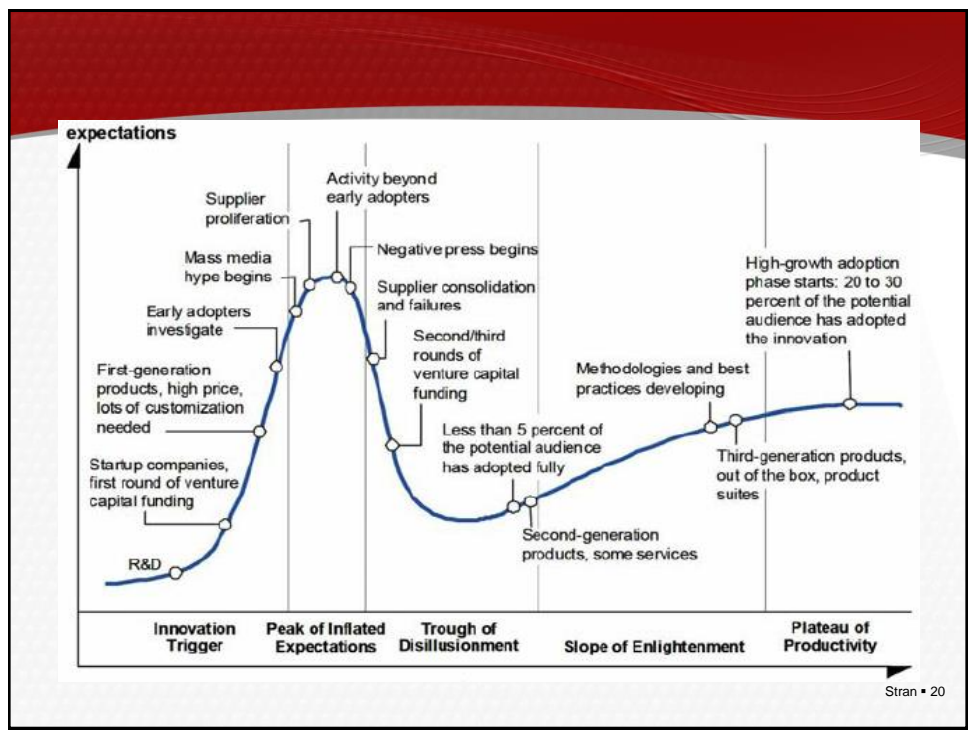

## **C-nivo (C-level)**

- **· Chief X Offifer**
- **· CIO: Chief Information Officer**
- **· CEO: Chief Executive Officer**
- **CFO: Chief Financial Officer**
- **· CDO: Chief Digitalisation Officer**
- CSO:
	- Chief Science Officer
	- Chief Sales Officer
	- Chief Security Officer
- **COO: Chief Organisation Officer**

Stran • 21